## GUIDE UTILISATEUR VOLANT DE COURSE TRAILBLAZER speedlink

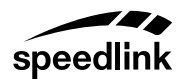

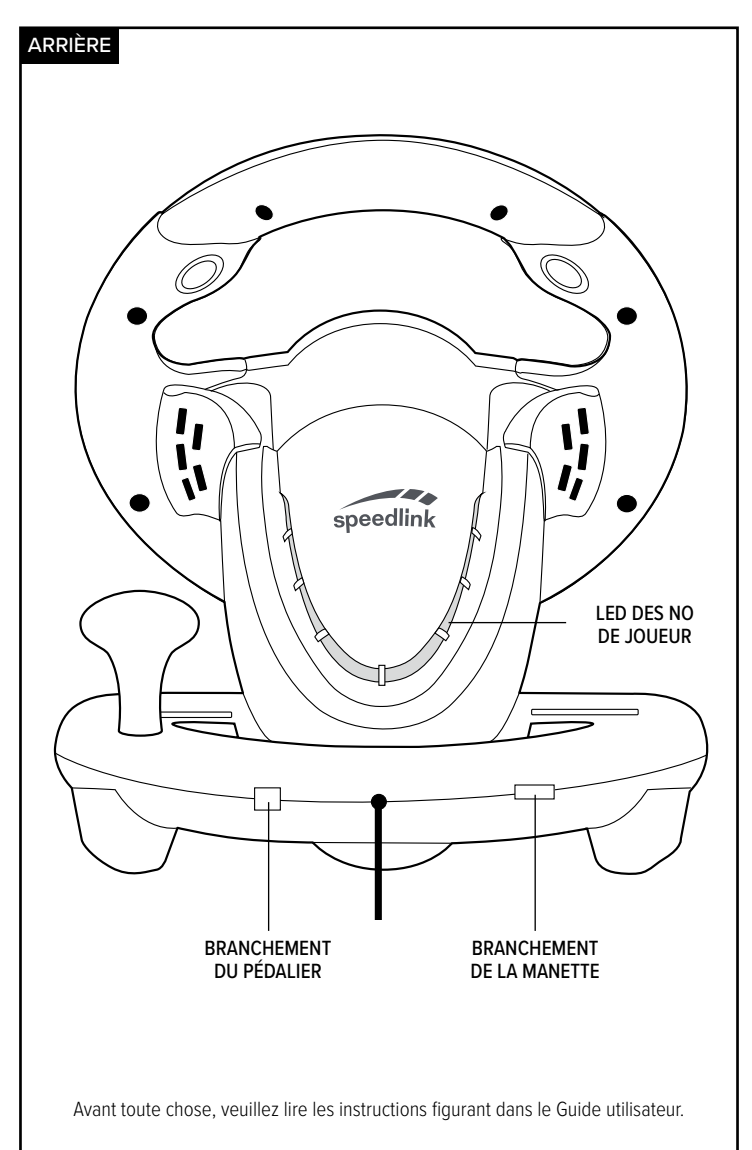

PS4\*/PS4\* Slim/PS4\* Pro

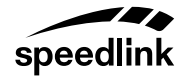

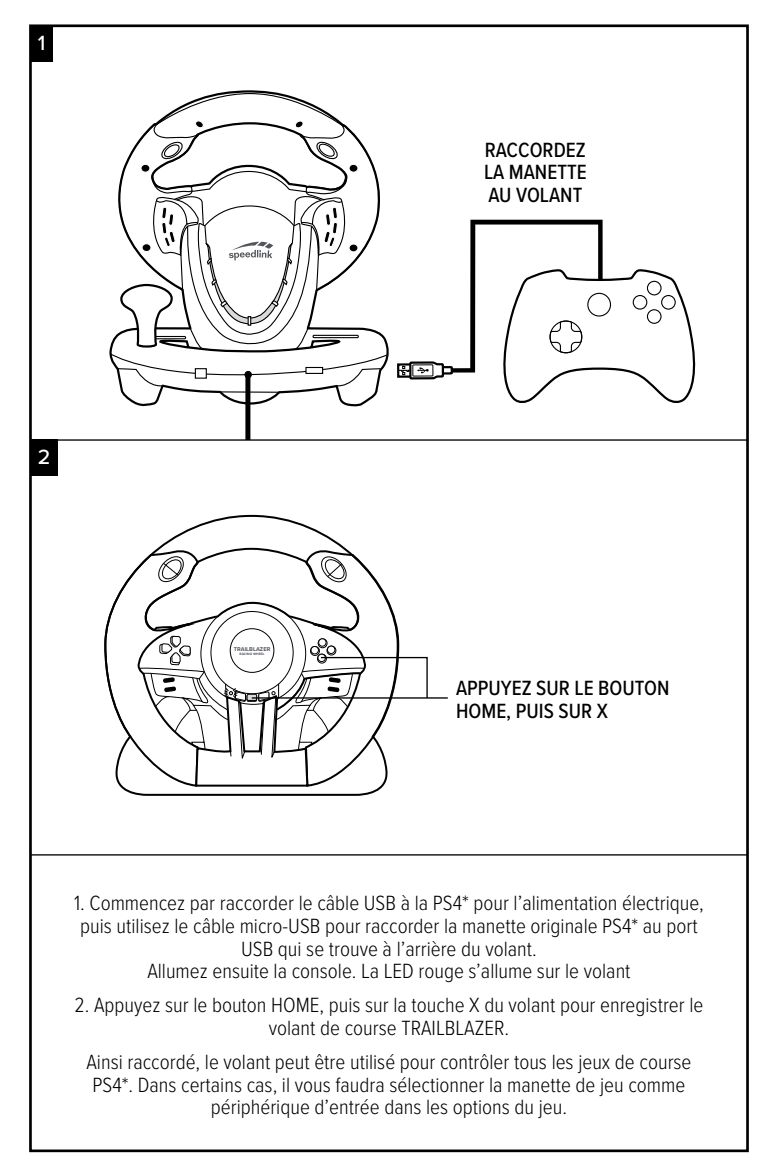

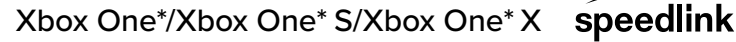

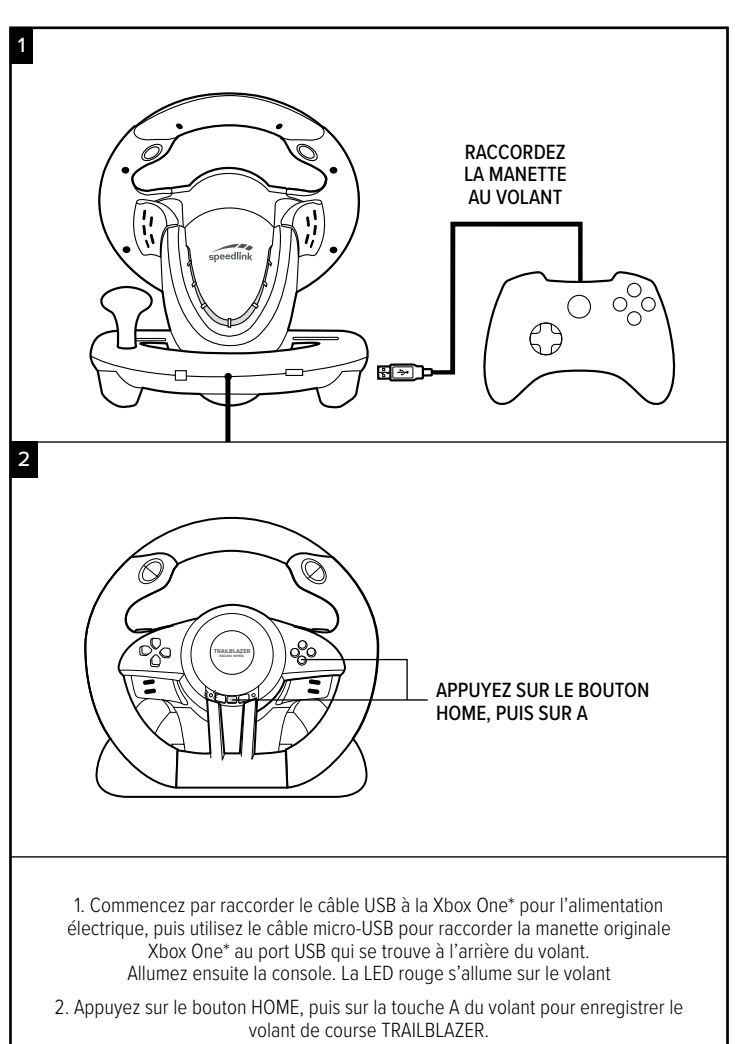

Ainsi raccordé, le volant peut être utilisé pour contrôler tous les jeux de course Xbox One\*. Dans certains cas, il vous faudra sélectionner la manette de jeu comme périphérique d'entrée dans les options du jeu.

PS3\*

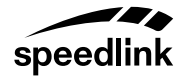

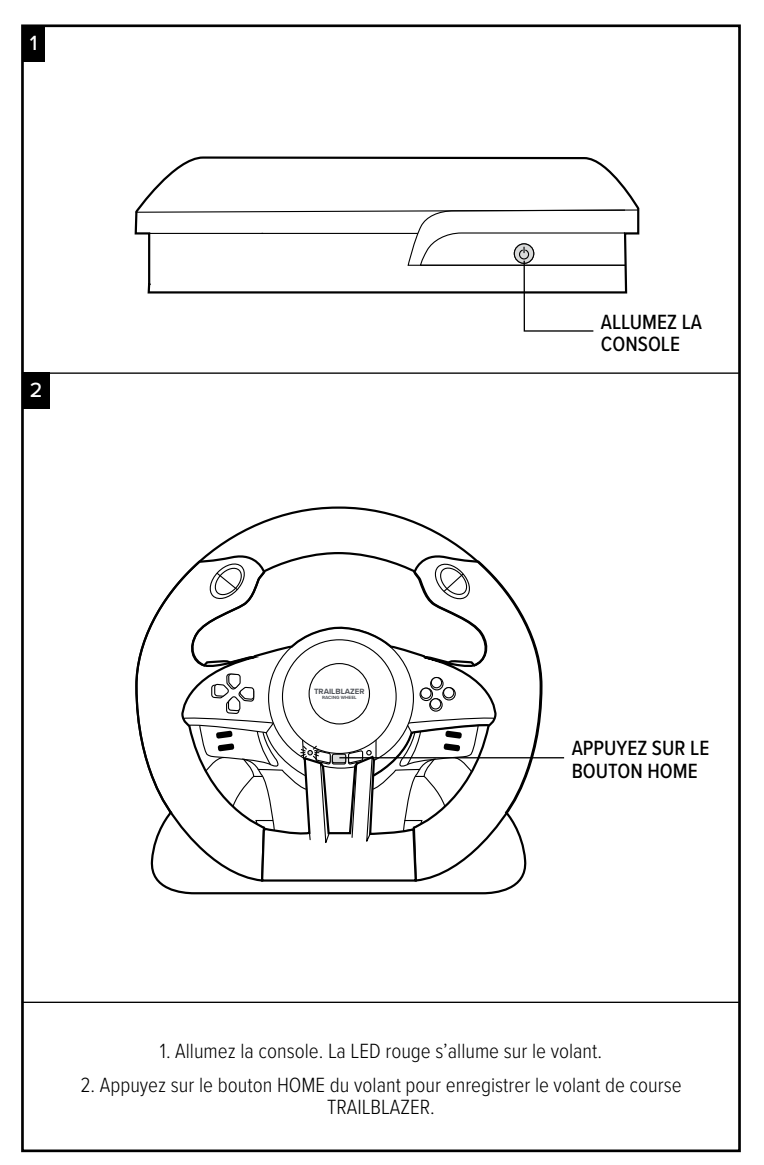

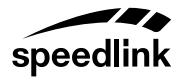

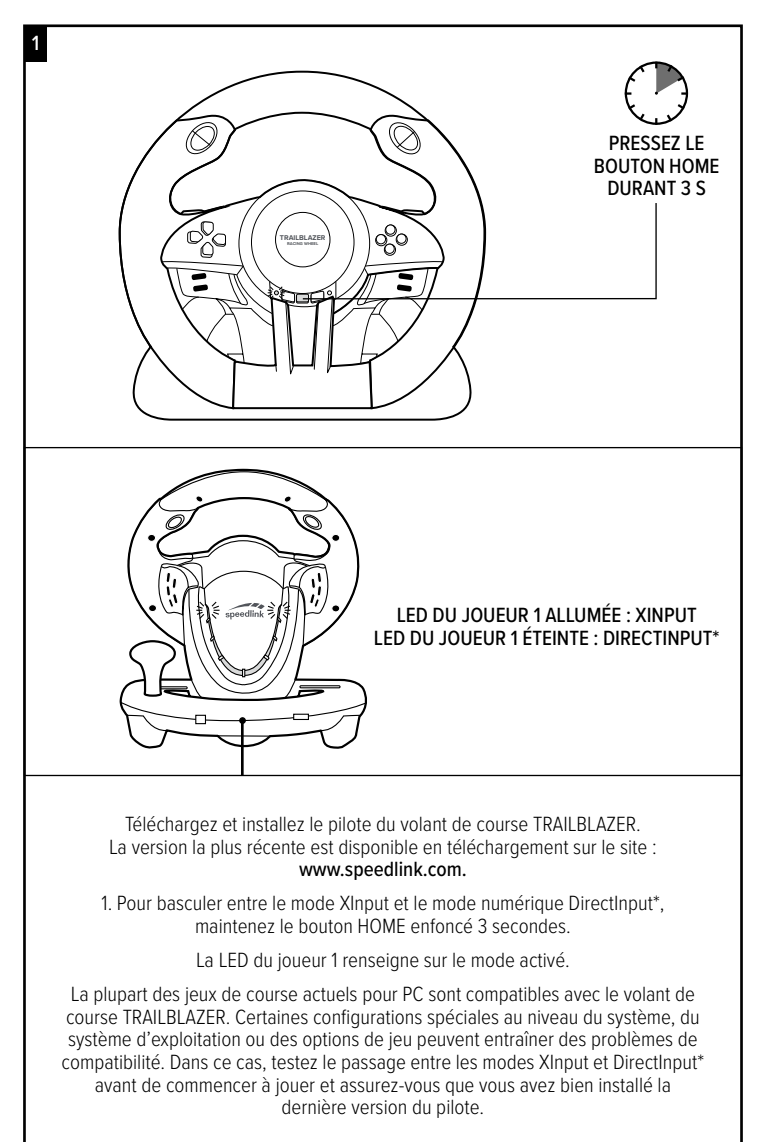

## INFORMATIONS D'ORDRE GÉNÉRAL speedlink

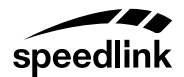

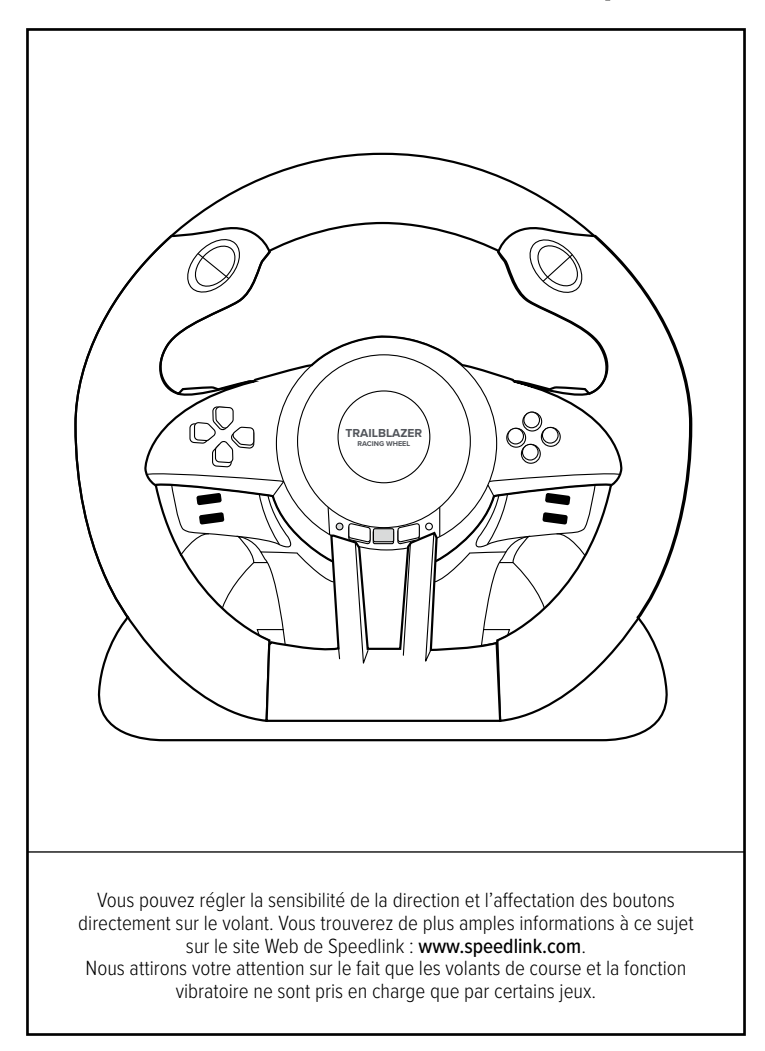

**Sony, All** © 2018 Jöllenbeck GmbH. All rights reserved. Speedlink, the Speedlink word mark and the Speedlink swoosh are registered trademarks of Jöllenbeck GmbH. the direct opposition and Direction in the Speedin in swoosin are registered trademarks of Dicrosoft Corporation<br>The direct Indicates of Microsoft Corporation in the United States and Other Corporation in the United State Technical specifications are subject to change. Please keep this information for later reference.<br>Technical specifications are subject to change. Please keep this information for later reference.